## **Class Averages**

The goal of this lab is to give you practice programming with 2D arrays. You will write 2 functions for the ClassAverages.CPP program in order for it to work. Below is how the program will run once the functions have been written:

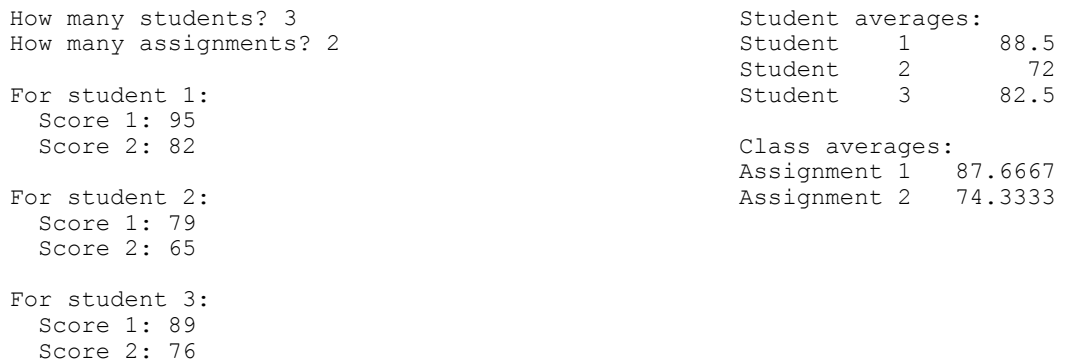

The two functions are:

FindStudentAverage - calculates the average score for each student FindClassAveragesrage - calculates the average score for each of the assignments

This program will work with the 1D float arrays **StudentAverages** and **ClassAverages** and the 2D int array **Scores** all shown below. The **FindStudentsAverages** and **FindClassAveragesrages** functions will fill in the values in **StudentAverages** and **ClassAverages**.

## **StudentAverages**  $95 \mid 82$ 79 65 89 76 88.5 72 82.5 | 89 | 76 | | | | | | | Students Assignments

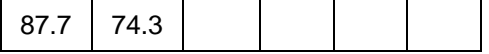

## **ClassAverages**

The ClassAverages.CPP program is on the back of this sheet. The program can be obtained from http://www.harding.edu/DSTEIL/151/LABS/Class\_Averages.cpp

Turn in a **printout** of the completed ClassAverages.CPP program. Make sure your name is at the top of the program.

## **Scores**

```
/* ClassAverages.CPP
     This program accepts scores for a class and calculates student averages
      and assignment averages.
*/
#include <iostream.h>
#include <iomanip.h>
const int MAX STUDENTS = 30;
const int MAX<sup>T</sup>ASSIGNMENTS= 5;
/* Function: FindStudentsAverages
     Receives all the scores and calculates the average for each student,
     placing the averages in the StudentAverages array.
*/
/* Function: FindClassAverages
     Receives all the scores and calculates the average for the entire class
      for each of the assignments, placing the averages in the ClassAverages array.
*/
void main()
{
   int Scores[MAX_STUDENTS][MAX_CURRENTASSIGNMENT];
   float StudentAverages[MAX_STUDENTS];
   float ClassAverages[MAX_CURRENTASSIGNMENT];
   int CurrentStudent;
    int TotalStudents;
    int CurrentAssignment; 
    int TotalAssignments;
   cout << "How many students? ";
  cin >> TotalStudents;
   while (TotalStudents < 1 || TotalStudents > MAX STUDENTS)
   {
      cout << "Please enter a number between 1 and " << MAX STUDENTS << ": ";
      cin >> TotalStudents;
   }
   cout << "How many assignments? ";
   cin >> TotalAssignments;
   while (TotalAssignments < 1 || TotalAssignments > MAX CURRENTASSIGNMENT)
   {
      cout << "Please enter a number between 1 and " << MAX ASSIGNMENTS<< ": ";
     cin >> TotalAssignments;
   }
   // Read values
   for (CurrentStudent = 0; CurrentStudent < TotalStudents; CurrentStudent++)
   {
      cout << "\nFor student " << (CurrentStudent + 1) << ":\n";
     for (CurrentAssignment = 0; CurrentAssignment < TotalAssignments; CurrentAssignment++)
      {
        cout << " Score " << (CurrentAssignment + 1) << ": ";
        cin >> scores[CurrentStudent][CurrentAssignment];
      }
   }
  FindStudentAverage(scores, StudentAverages, TotalStudents, TotalAssignments); // Write this function
  cout << "\nStudent averages:\n";
   for (CurrentStudent = 0; CurrentStudent < TotalStudents; CurrentStudent++)
    {
      cout << "Student " << (CurrentStudent + 1) << setw(10) << StudentAverages[CurrentStudent] << 
endl;
    }
   FindClassAverages(scores, ClassAverages, TotalStudents, TotalAssignments); // Write this function
  cout << "\nClass averages:\n";
   for (CurrentAssignment = 0; CurrentAssignment < TotalAssignments; CurrentAssignment++)
    {
     cout << "Assignment " << (CurrentAssignment+1)<< setw(10) << ClassAverages[CurrentAssignment] << 
endl;
```

```
}
```
}